## В ПРОЦЕССЕ СОЗДАНИЯ

# **TOPSUITE** КЛАВИШИ ДЛЯ РРТ

Рекомендации ОТ КОМАНДЫ студии презентаций Метаформа, которые ускорят работу над вашей презентацией

WIN O MAC

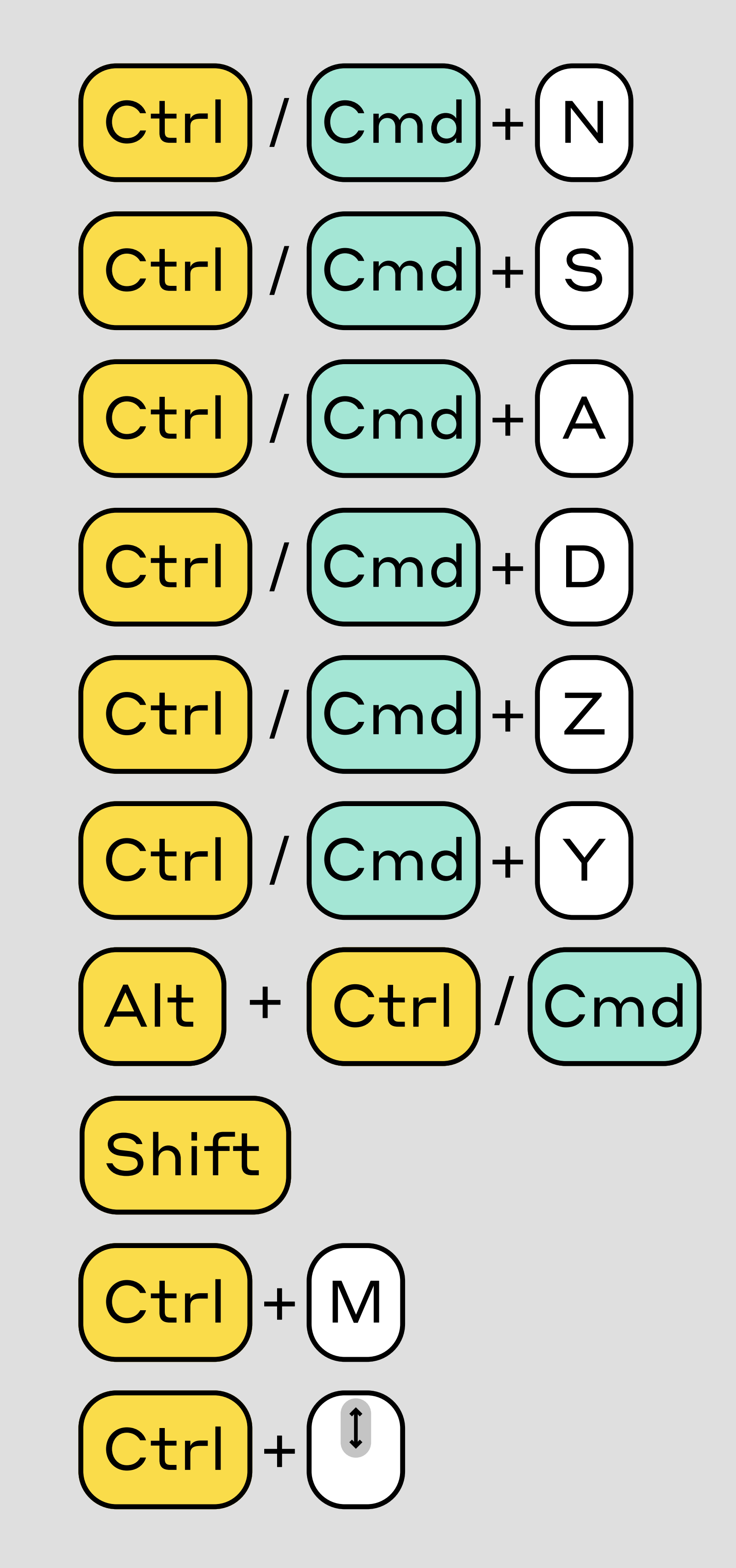

Создать новую презентацию

Сохранить презентацию

Выделить все объекты

Дублировать выделенное

Отменить последнее действие

Повторить последнее действие

Дублирование при перетаскивании

Передвижение по осям/ пропорциональное растягивание

Создать новый слайд

Масштабирование слайда

#### ВО ВРЕМЯ СЛАЙД-ШОУ 2

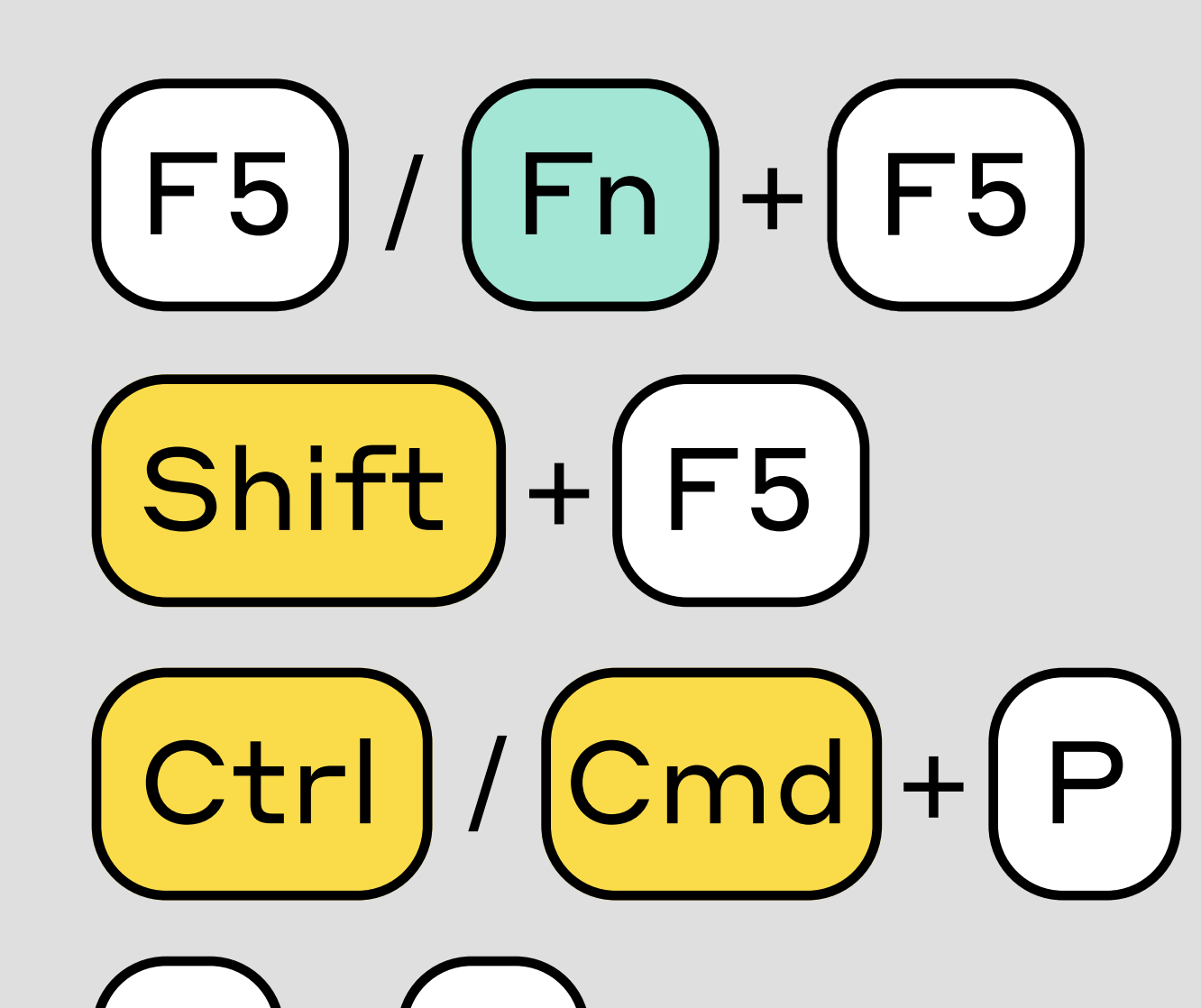

Начать слайд-шоу

Начать слайд-шоу с текущего слайда

Писать поверх слайда инструментом перо

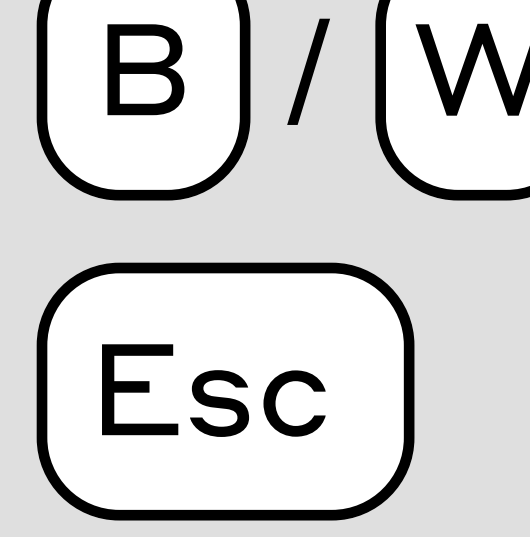

#### Изменить экран на чёрный / белый

### Остановить слайд-шоу

### metaforma.xyz

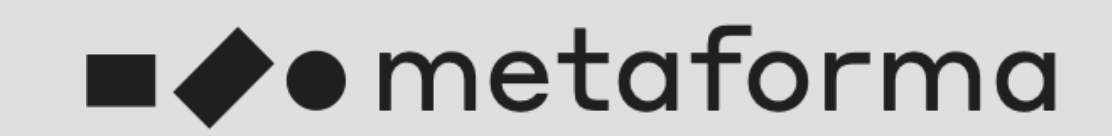